Symfony 1.4 Doctrine Build-schema
>>>CLICK HERE<<<

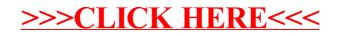